Katarzyna Żbikowska

# Mapytomyśli

Jak twórczo i efektywnie osiągać cele za pomocą mind mappingu

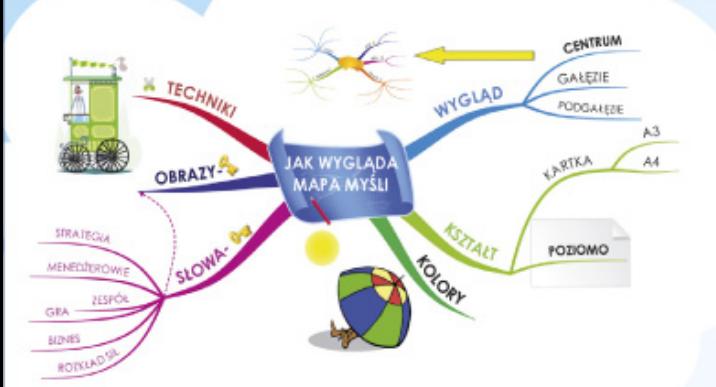

#### Zostań malarzem swojej kariery

- · Skuteczne zarządzanie i organizacja
- · Twórcze planowanie i rozwiązywanie problemów
- Porywające prezentacje
- Projekty zakończone sukcesem

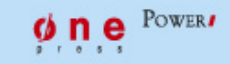

Wszelkie prawa zastrzeżone. Nieautoryzowane rozpowszechnianie całości lub fragmentu niniejszej publikacji w jakiejkolwiek postaci jest zabronione. Wykonywanie kopii metodą kserograficzną, fotograficzną, a także kopiowanie książki na nośniku filmowym, magnetycznym lub innym powoduje naruszenie praw autorskich niniejszej publikacji.

Wszystkie znaki występujące w tekście są zastrzeżonymi znakami firmowymi bądź towarowymi ich właścicieli.

Autor oraz Wydawnictwo HELION dołożyli wszelkich starań, by zawarte w tej książce informacje były kompletne i rzetelne. Nie biorą jednak żadnej odpowiedzialności ani za ich wykorzystanie, ani za związane z tym ewentualne naruszenie praw patentowych lub autorskich. Autor oraz Wydawnictwo HELION nie ponoszą również żadnej odpowiedzialności za ewentualne szkody wynikłe z wykorzystania informacji zawartych w książce.

Redaktor prowadzący: Magdalena Dragon Projekt okładki: Michał Wójcik

Materiały graficzne na okładce i wewnątrz książki zostały wykorzystane za zgodą Shutterstock.

Mapy myśli przedstawione na rysunkach 2.1, 2.4 – 2.8, 2.10 – 3.17, 3.19 – 3.24, 3.29 – 4.15 oraz mapa myśli na okładce zostały wykonane w programie iMindMap®; *http://www.ThinkBuzan.com.*

Mapa myśli przedstawiona na rysunku 3.28 została wykonana w programie MindJet MindManager®.

Wydawnictwo HELION ul. Kościuszki 1c, 44-100 GLIWICE tel. 32 231 22 19, 32 230 98 63 e-mail: *onepress@onepress.pl* WWW: *http://onepress.pl* (księgarnia internetowa, katalog książek)

Drogi Czytelniku! Jeżeli chcesz ocenić tę książkę, zajrzyj pod adres *http://onepress.pl/user/opinie?mapmyb* Możesz tam wpisać swoje uwagi, spostrzeżenia, recenzję.

ISBN: 978-83-246-3812-3

Copyright © Helion 2012

Printed in Poland.

- [Kup książkę](http://onepress.pl/page354U~rt/mapmyb)
- [Poleć książkę](http://onepress.pl/page354U~rf/mapmyb)
- [Oceń książkę](http://onepress.pl/page354U~ro/mapmyb)
- [Księgarnia internetowa](http://onepress.pl/page354U~/)
- [Lubię to! » Nasza społeczność](http://helion.pl/page354U~r/JH8P6)

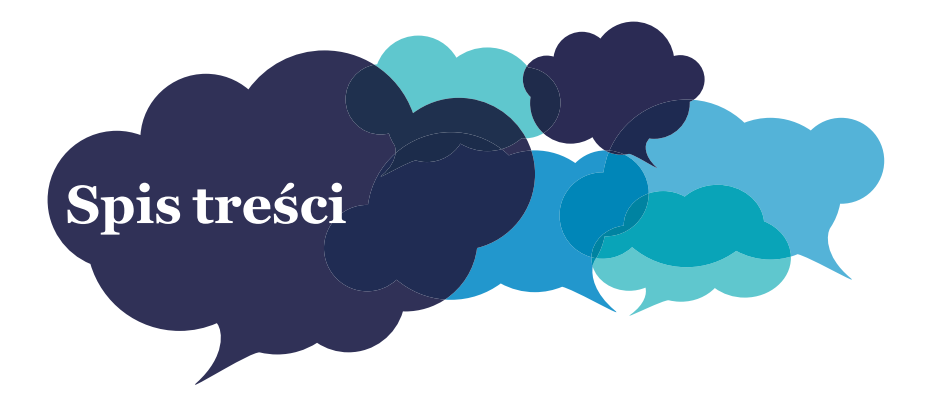

#### **Książka z pasji · 5**

#### **Rozdział 1. Fascynujący mózg · 7**

Co wiemy o działaniu naszego mózgu? **· 7** Jak efektywnie wykorzystać ten potencjał? **· 8**

#### **Rozdział 2. Mapy myśli — instrukcja obsługi · 13**

Mind Mapping® **· 13** Jak wygląda mapa myśli? **· 14** Jak tworzyć mapy myśli? **· 26** Korzyści płynące ze stosowania map myśli **· 33** Zagrożenia i pułapki związane ze stosowaniem map myśli **· 34** Jak czytać mapy myśli? **· 37** Mapa elektroniczna czy odręczna? **· 38** Praktyczne wskazówki **· 41**

#### **Rozdział 3. Mapy myśli na co dzień · 45**

Twórcze rozwiązywanie problemów **· 46** Planowanie i zarządzanie **· 63** Doskonała prezentacja **· 89** Negocjacje **· 103** Spotkania **· 106** Nauka **· 116**

#### **Rozdział 4. Mapy myśli w zarządzaniu projektami · 131**

Charakterystyka współczesnych projektów **· 131**

#### **Zakończenie · 165**

### **Rozdział 2.**

## **Mapy myśli — instrukcja obsługi**

#### **Mind Mapping®**

Twórcą koncepcji map myśli jest Tony Buzan. Ten urodzony w 1942 roku londyńczyk już na studiach zaczął zgłębiać tajniki efektywnego uczenia się, sposobów, w jakie myślimy, przetwarzamy informacje i zapamiętujemy je. Pasjonowało go kreatywne myślenie, twórcze rozwiązywanie problemów i techniki przyspieszenia czytania, czyli wszelkie sposoby najbardziej efektywnego wykorzystania umysłu. By znaleźć odpowiedzi na nurtujące go pytania, zgłębiał tajniki psychologii, semantyki, neuropsychologii i neurolingwistyki, badał techniki zapamiętywania, a także zagadnienia dotyczące twórczego myślenia. Doszedł w końcu do wniosku, że jedynie synergiczne połączenie wszystkich ludzkich zmysłów i funkcji mózgu może doprowadzić do podniesienia efektywności i wydajności umysłu. W 1971 roku Buzan wydał książkę *An Encyclopedia of the Brain and Its Use*. Po tym wydarzeniu niepełna jeszcze koncepcja map myśli zaczęła nabierać kształtów, trafiła bowiem do szerokiego grona zainteresowanych, którzy zaczęli ją stosować i usprawniać. Od tamtej pory minęło prawie 40 lat, a idea mind mappingu wciąż ewoluuje i grono jej wielbicieli wciąż rośnie. Każdego dnia do tego grona dołączają

#### Kup książkę ę przykladzie pod przez przez przez przez przez przez przez przez przez przez przez przez przez przez przez pr

kolejne osoby, którym kreatywne notatki pomagają w codziennym życiu osobistym i zawodowym.

Tony Buzan jest dziś światowej sławy autorytetem w dziedzinie twórczego wykorzystania umysłu i uczenia się. Napisał wiele książek poświęconych temu zagadnieniu, jest prezesem Fundacji *Mózg*, założycielem klubów *Rusz głową* działających na całym świecie. Prowadzi wiele programów telewizyjnych, jest współtwórcą filmów popularnonaukowych i edukacyjnych, doradza komisjom rządowym i międzynarodowym koncernom. Jest również pomysłodawcą *Memoriady*, czyli mistrzostw świata w zapamiętywaniu. Posiada prawdopodobnie najwyższy poziom "twórczego" ilorazu inteligencji na świecie.

#### **Jak wygląda mapa myśli?**

Na kolejnych stronach opiszę dokładnie podstawowe cechy map myśli. Jeśli jednak jesteś niecierpliwy, to przyjrzyj się pierwszej mapie w książce (rysunek 2.1), która to mapa w prosty sposób ukazuje najważniejsze właściwości wszystkich map myśli.

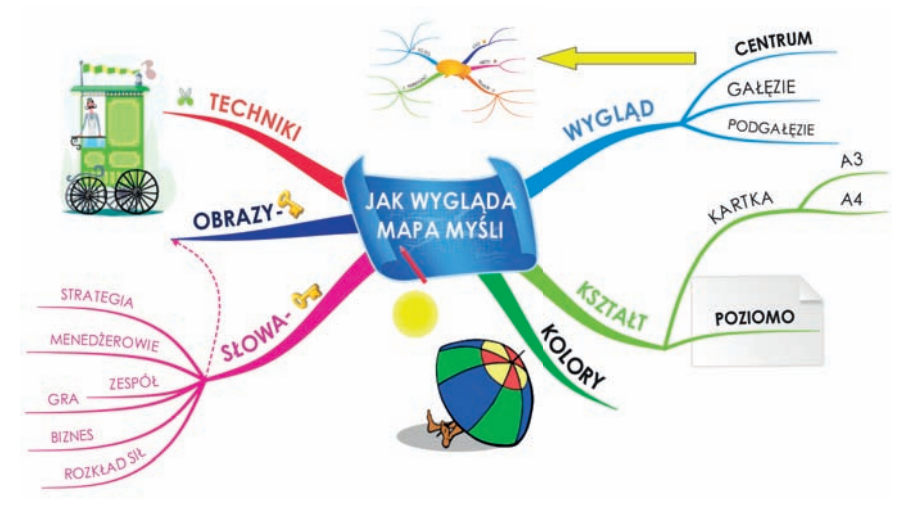

*Rysunek 2.1. Mapa myśli przedstawiająca główne cechy map myśli (iMindMap®)*

#### **Wygląd**

Mapy myśli wykorzystują naturalną cechę ludzkiego umysłu, jaką jest umiejętność tworzenia i wykorzystywania **skojarzeń**. Według Tony'ego Buzana *nasze myśli nie biegną wytyczonymi torami kratek czy linijek, ale naturalnie i spontanicznie rozchodzą się promieniście we wszystkich kierunkach***1**. Jest to zarazem definicja **myślenia wielokierunkowego**, na którym opiera się cała idea map myśli.

Dlatego każda mapa składa się z trzech podstawowych elementów:

**1. Centrum mapy** stanowi główna idea, słowo, obraz, symbolizujące główną myśl lub tematykę mapy.

**2.** Główne tematy izagadnienia wychodzą promieniście z centrum mapy istanowią jej **gałęzie**.

**3.** Tematy bardziej szczegółowe, powiązane z głównymi tematami, wychodzą promieniście z głównych gałęzi, stanowiąc ich **podgałęzie**, i są tak rozbudowane (mają tyle poziomów szczegółowości), jak tylko wymaga tego temat.

Bardzo możliwe, że czytając powyższy opis, zobaczyłeś oczami wyobraźni drzewo, mające gruby, stabilny pień, z którego wyrastają gałęzie, a z nich mniejsze gałązki zakończone listkami. Niektóre z gałęzi dotykają się, łączą albo zahaczają o siebie. Wszystkie z nich mogą tworzyć samodzielną część, ale razem stanowią piękne, duże drzewo.

A może zobaczyłeś ośmiornicę, która ma wiele odnóży, a każde z nich zakończone jest malutkimi mackami przyciągającymi wszystko to, co zechce ich właścicielka. Cokolwiek ujrzałeś pod swoimi powiekami — miałeś rację. Tak właśnie wygląda struktura mapy myśli — centrum i promieniujące z jego wnętrza rozgałęzienia.

Jeśli Twoja wyobraźnia jeszcze się nie obudziła, to wesprzyj ją i spójrz na ilustracje znajdujące się na następnych stronach (rysunek 2.2 i rysunek 2.3).

Zostało udowodnione, że ludzki umysł potrafi zapamiętać w jednej chwili tylko 7 (±2) elementów. To pojemność naszej pamięci krótkotrwałej, zwanej także pamięcią operacyjną. Pierwszy raz opisał to zjawisko George Miller w swoim słynnym artykule *The Magical Number Seven, Plus or Minus Two***2**.

<sup>1.</sup> Tony Buzan, *Mapy twoich myśli*, Wydawnictwo Aha!, 2007.

<sup>2.</sup> *http://psychclassics.yorku.ca/Miller/* (16.05.2011)

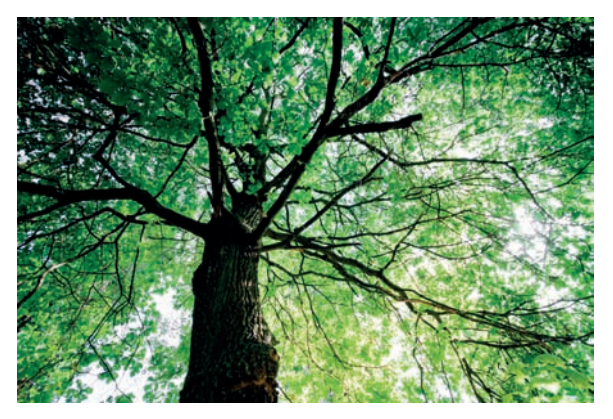

 *Rysunek 2.2. Przykładowe zdjęcie przedstawiające strukturę organiczną — drzewo. Źródło: Shutterstock*

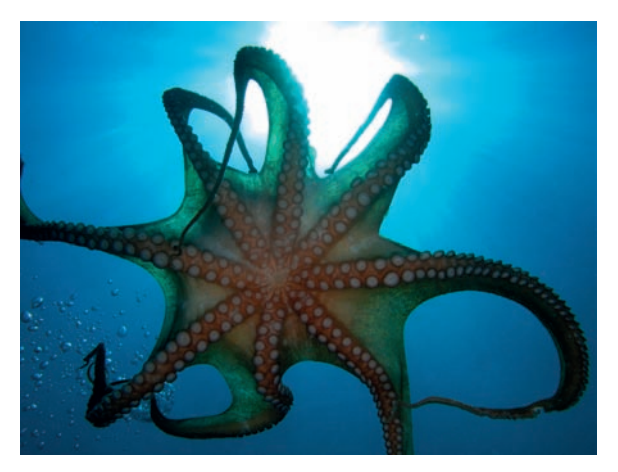

 *Rysunek 2.3. Przykładowe zdjęcie przedstawiające strukturę organiczną — ośmiornica. Źródło: Shutterstock*

#### Rozdział 2. Mapy myśli — instrukcja obsługi

Do naszej pamięci operacyjnej trafiają bodźce, na które zwróciliśmy uwagę. Ale jeśli te informacje nie zostaną utrwalone (np. poprzez powtórzenie), utracimy je po bardzo krótkiej chwili (trwającej kilka sekund). Jeśli natomiast utrwalimy daną informację, to trafi ona do naszej pamięci długotrwałej, która zawiera w zasadzie wszystko, co wiemy i potrafimy, a jej pojemność jest nieograniczona. Warto zatem zachowywać najbardziej wartościowe dane, abyśmy mogli z nich korzystać w czasie całego naszego życia. Wynika z tego prosty wniosek — liczba głównych gałęzi naszej mapy raczej nie powinna przekroczyć liczby 7 (±2). Dzięki temu mapa będzie bardziej czytelna i łatwiej będzie Ci zapamiętać jej zawartość.

#### **Kształt**

Kartki, na których tworzysz mapy, mogą być różne w zależności od tego, do czego dana mapa będzie służyć. Możesz wykorzystać na przykład:

- Stronę w bloku A4, jeśli tak wygląda Twój notes.
- Kartkę w kalendarzu A5, jeśli planujesz swój dzień lub tydzień w formie mapy.
- Ekran laptopa, jeśli wykorzystujesz aplikacje do tworzenia map myśli albo zwykłe programy graficzne, w których będziesz je umieszczać.
- Serwetkę w restauracji, jeśli w trakcie lunchu przyszedł Ci do głowy genialny pomysł, który nie powinien umknąć.

Materiałem bazowym może być w zasadzie wszystko, na czym tylko da się coś zapisać. Przypomnij sobie, na czym zwykle notujesz lub zapisujesz na przykład swoje listy spraw do załatwienia, i uświadom sobie, że wszystkie te rzeczy mogą z powodzeniem pomieścić Twoje mapy. Niezależnie od nośnika danych najbardziej funkcjonalne jest ułożenie go w pozycji poziomej (orientacja horyzontalna).

Pisaki, których używasz do rysowania i pisania, także powinny być takie, jakie lubisz najbardziej — poręczne, wygodne, przyjemne w dotyku. Tworzenie map powinno być przyjemnością, bo tylko wtedy możesz liczyć na przypływ kreatywnych pomysłów i trwalszy efekt w zapamiętaniu zanotowanych informacji.

Z mojej praktyki wynika, że nie zawsze będziesz miał ochotę i czas na wykorzystanie rekomendowanych kilku kolorów podczas notowania albo zabraknie Ci pod ręką tych ulubionych pisaków. Idąc na spotkanie biznesowe, weź zatem zwykły długopis,

#### Kup książkę ę przykladzie pod przez przez przez przez przez przez przez przez przez przez przez przez przez przez przez pr

a kolory dodasz podczas przeglądania notatek. Może potem dokleisz do mapy jakąś małą żółtą karteczkę z dodatkową informacją, zdjęcie, ulotkę, a może wizytówkę rozmówcy, aby kojarzyła się z daną rozmową czy spotkaniem. Możliwości jest nieskończenie wiele.

#### **Słowa-klucze**

Mapy myśli powstają dzięki Twoim skojarzeniom związanym z danym tematem. Im trafniejsze one będą na etapie tworzenia mapy, tym lepiej skorzystasz z tej mapy w przyszłości, a Twoja pamięć sprawniej odtworzy jej treść. Jednak jak odnaleźć to właściwe słowo, które uruchomi cały łańcuch skojarzeń, doprowadzając Cię potem do właściwego wniosku?

Możesz nie wierzyć, ale zaledwie 10%, a nawet mniej, użytych słów (w tekście czy wypowiedzi) wystarczy do tego, by zrozumieć główne przesłanie i praktycznie odtworzyć sens z pamięci. Praktycznie 90% słów, których używasz w codziennej komunikacji (pisemnej i werbalnej), składa się z tak zwanych słów wypełniających, czyli: *oraz, ale, dlatego, to, tamto, jego, może, czy* itd. Mapy myśli wykorzystują jedynie te **10%** niezbędnych słów. Czy to nie wspaniałe, że zamiast zapisywania ton papieru możemy zanotować jedynie kilka słów i mieć spokojną głowę, że w odpowiednim momencie na podstawie tylko ich zapisu będziemy mogli odtworzyć przebieg każdej rozmowy, spotkania albo treść przeczytanej notatki służbowej?

Słowo-klucz to wyraz niosący ze sobą bardzo szeroki wachlarz skojarzeń. A skojarzenia właśnie dzięki temu słowu zostają przywołane z zakamarków Twojej pamięci. Są jak klucze otwierające właściwe szuflady w Twoim archiwum pamięci. Zawsze kiedy myślę o tych słowach, widzę wielką bibliotekę, w której aby znaleźć pożądaną książkę, przebiegam wzrokiem po regałach z różnymi napisami. I właśnie te nazwy regałów są słowami kluczowymi, które stanowią wspólny mianownik dla wszystkich książek stojących na półkach danego regału, a zarazem opisują ich główną tematykę.

Liczba wybranych słów-kluczy zależy od kilku czynników, między innymi od:

- Twojego obycia i znajomości opracowywanego materiału,
- ilości szczegółów, które są w tym materiale dla Ciebie istotne,
- poziomu Twojego zainteresowania materiałem,

**18**

- Twojego celu pracy z tym materiałem,
- Twojego zaufania do własnej pamięci.

Niestety wielu ludzi robi notatki w taki sposób, jakby mieli zdawać za chwilę egzamin z pełnej znajomości danej dziedziny. Skutkuje to zwykle przesadą w liczbie zapisywanych słów czy nawet całych sformułowań, zaburza przejrzystość notatki i w zasadzie mija się z jej celem (którym najczęściej nie jest zdawanie egzaminu). A wystarczyło przecież przed przygotowaniem notatki sformułować cel jej powstania i skupić uwagę tylko na **istotnych** dla nas kwestiach, a nie **wszystkich** kwestiach poruszanych w opracowywanym materiale.

#### **Zalety słów-kluczy**

Przychodzi mi do głowy wiele zalet słów-kluczy, a największymi w przypadku stosowania ich na mapach myśli są na pewno:

- oszczędność przestrzeni,
- łatwość w dostrzeganiu powiązań pomiędzy myślami,
- konieczność szczególnego skupienia uwagi podczas notowania.

Sam proces wybierania właściwego słowa kluczowego izapisywania go w odpowiednim miejscu na kartce sprawia, że nasza koncentracja wzrasta i automatycznie zwiększa się prawdopodobieństwo zapamiętania głównych treści. Kiedy słowa kluczowe są już wybrane (np. zaznaczyłeś je wcześniej w czytanym tekście), to grupowanie ich w odpowiednie kategorie i gałęzie także jest pobudzaniem wyobraźni. Wielokrotne podejmowanie decyzji podczas notowania sprawia, że jesteś bardziej świadomy tego, co piszesz, a więc więcej zapamiętujesz. Ponadto łatwiej jest wtedy odkryć zależności pomiędzy słowami i pomysłami oraz pobudzić umysł do tworzenia nowych skojarzeń.

#### **Słowa-klucze są lepsze od długich zdań**

Kiedy widzisz słowo "odpowiedzialność", na pewno przychodzą Ci na myśl różne skojarzenia. Moje to: dojrzałość, pewność, stabilność, zaufanie, bezpieczeństwo. Kiedy zapiszę takie słowo na mapie ze szkolenia o kierowaniu ludźmi, prawdopodobnie po jakimś czasie od jego zakończenia, kiedy wyciągnę moją mapę, przypomną mi się powyższe słowa, a także wiele innych powiązanych z tym tematem.

Kiedy jednak zapisałabym na mapie zamiast jednego słowa "odpowiedzialność" całe zdanie, np. "Odpowiedzialność za pracowników jest jednym z najważniejszych zadań każdego menedżera", to wtedy nie miałabym tak szerokiego wachlarza skojarzeń z tematyką odpowiedzialności. Zatem zablokowałabym tym jednym zdaniem swój cały twórczy potencjał i kreatywność w tym temacie. Poza tym zdanie kończymy zwykle kropką, a to może być sygnał dla naszej podświadomości, że myśl została tym samym zakończona.

#### **Każdy ma różne skojarzenia**

Każdy z nas posiada różne dane w zasobach swojej pamięci, dlatego skojarzenia każdego z nas, nawet na najbardziej oczywiste tematy, mogą być różne. Nie dziw się zatem temu, że kiedy poprosisz dwóch kierowników o stworzenie mapy myśli dotyczącej najlepszych praktyk w dziedzinie motywacji pracowników, to jeden zapisze hasła: pieniądze, awanse, premie, dofinansowanie kosztów kształcenia, a drugi: uznanie, odpowiedzialne zadania, samodzielność, szacunek przełożonego. Każdy z nich będzie miał rację, bo wszystkie te słowa opisują sposoby motywowania pracowników. Jednak każdy z nich wymieni inne źródła tych sposobów, świadczące o ich indywidualnym podejściu do tego obszaru zarządzania ludźmi.

#### **Obrazy-klucze**

Czasami, gdy coś sobie przypominasz, nie przychodzą Ci do głowy słowa, ale obrazy albo symbole. Nie lekceważ tego faktu, ale pozwól mu zaistnieć i przelej te wizje na papier. Nie martw się o formę i kształt, najważniejsze, żeby dany rysunek przywoływał u Ciebie właściwe skojarzenia. Nie przejmuj się też, że narysowana przez Ciebie mysz komuś innemu przypomina psa. To zupełnie nieistotne. Nawet lepiej, jeśli dany rysunek jest pokraczny i nierówny, bo dzięki temu jest **wyjątkowy** i zdecydowanie łatwiej zostanie zapamiętany i skojarzony przez Twój umysł. A jeśli do tego wywoła jeszcze Twój uśmiech za każdym razem, gdy na niego spojrzysz, sukces zapamiętywania murowany.

• **W centrum:** Najlepiej, gdyby w centrum mapy znalazł się rysunek. Będzie ona dzięki temu atrakcyjniejsza i ciekawsza. Główny rysunek będzie niejako symbolem całej notatki i będzie wywoływał skojarzenia na temat wszystkich zagadnień w niej opisywanych.

**20**

#### Rozdział 2. Mapy myśli — instrukcja obsługi

• **Na przestrzeni mapy:** Im więcej na mapie znajdzie się obrazów, znaków, symboli i rysunków, tym lepiej zapamiętasz jej zawartość. Twój umysł operuje obrazami, wykorzystuje wizualizacje, dlatego im więcej znajdzie się na mapie takich elementów, tym bardziej przyciągnie ona Twój wzrok, skupi uwagę, a w efekcie wzrośnie jej praktyczność.

Obrazy poruszają wyobraźnię, a połączone ze słowami integrują pracę obu półkul mózgowych, a więc tworzą o wiele więcej nowych połączeń pomiędzy komórkami nerwowymi i ułatwiają lepsze zapamiętywanie.

Jeśli połączysz rysunek z konkretną gałęzią, to pozwoli to Twojemu umysłowi połączyć dany obraz ze skojarzeniem, które miał wywołać. Spełni zatem swoją rolę i otworzy właściwą szufladkę pamięci, a nie dowolną.

Twórcy map myśli często obrysowują umieszczony na środku obraz lub słowo przewodnie pętlą albo ramką. W moim przekonaniu wyróżnia to ten element spośród pozostałych na mapie izyskuje dzięki temu szereg dodatkowych zalet. Niektórzy jednak nie są zwolennikami tego sposobu, bo uważają, że taka ramka tworzy sztuczne ograniczenie dla naszego umysłu, pewnego rodzaju barierę wizualną pomiędzy centrum mapy a jej gałęziami. Nie będę rozstrzygać tej kwestii i pozostawię ją do Twojej własnej analizy. Myślę, że po stworzeniu kolejnej mapy sam stwierdzisz, który wariant bardziej Ci odpowiada.

Jeśli należysz do większości, to prawdopodobnie uważasz, że nie potrafisz rysować. Daj sobie szansę, nie zniechęcaj się w pierwszym podejściu. Według mnie im bardziej stanowczo ktoś twierdzi, że nie potrafi czegoś narysować, tym bardziej wyjątkowy rysunek stworzy. Wiem to z autopsji. Nawet jeśli wszystkim innym ten rysunek będzie przypominał coś zupełnie innego, niż autor miał na myśli, to będzie on niezwykły. Poza tym nie uwierzę nikomu, kto mówi, że nie umie rysować. Czy będąc na szkoleniach, wykładach czy spotkaniach biznesowych, nie dostrzegłeś wokół siebie tych wszystkich osób, które na marginesach swoich notesów tworzą esy-floresy albo inne obrazki zrozumiałe nieraz tylko dla nich? Rozejrzyj się uważniej, a na pewno dostrzeżesz wiele nieuświadomionych talentów rysunkowych...

W biznesie dochodzi jeszcze jedna kwestia — nie każdy współpracownik lub szef będzie miał na tyle otwarty umysł i na tyle duże poczucie humoru, aby zrozumieć i chcieć

#### Kup książkę ę przykladzie pod przez przez przez przez przez przez przez przez przez przez przez przez przez przez przez pr

przyjąć notatki zrobione przez Ciebie w takiej formie. Dlatego zawsze dostosowuj notatki do ich odbiorców albo do sytuacji. Jeśli Twoja notatka trafi w ręce osób, które niekoniecznie znają ideę map myśli albo które po prostu nie mają dystansu do spraw, którymi się zajmują, użyj na mapie jedynie znaków czy symboli, na przykład:

- Wykrzyknika do zaznaczenia czegoś ważnego, co nie powinno umknąć czytelnikowi.
- Znaku zapytania, jeśli dane zagadnienie jest nierozwiązane albo wymaga czyjejś decyzji.
- Symbolu koperty, jeśli chcesz wskazać, że ten temat wymaga wysłania maila albo przesyłki pocztowej.

• Strzałek, jeśli chcesz wskazać powiązania pomiędzy tematami izagadnieniami itd. Zastosowanie prostych znaków isymboli nie wymaga wielkich nakładów pracy, a rozjaśni ono każdą notatkę i we właściwym momencie skieruje Twój wzrok na odpowiednie kwestie.

#### **Kolory**

Kolory bardzo pobudzają wyobraźnię i na pewno sprawią, że notatka będzie się wyróżniać spośród innych. Ponadto jeśli określisz stałe znaczenia pewnych kolorów, to używając ich cały czas, będziesz wiedzieć, co one oznaczają, prawie intuicyjnie, na przykład:

- kolor **czerwony** do oznaczania spraw pilnych i ważnych,
- kolor **niebieski** do spraw do przekazania innym,
- kolor **zielony** to kwestie dodatkowe, niepilne, ale ważne itd.

Kiedy jestem na spotkaniu zespołu projektowego i notuję główne ustalenia i zadania do wykonania, zwykle piszę czarnym długopisem, który się nie rozmazuje (unikam cienkopisów i piór). Robię to po to, aby po spotkaniu, na spokojnie, wziąć do ręki kolorowe flamastry i zakreślacze i wyróżnić nimi najważniejsze zagadnienia i kwestie. Jeśli notatka będzie służyła tylko mi, wykorzystuję system oznaczeń i kolorów zrozumiały tylko dla mnie, swoje ulubione kolory pisaków (np. **fioletowy** i **różowy**) i śmieszne rysunki. Jeśli jednak przygotowuję materiał, z którego będą korzystać osoby trzecie, to stosuję najczęściej powszechnie zrozumiałe i jednoznaczne oznakowania, o których piszę powyżej.

**22**

Kup książkę

# PROGRAM PARTNERSKI

GRUPY WYDAWNICZEJ HELION

**1. ZAREJESTRUJ SIĘ** 2. PREZENTUJ KSIĄŻKI **3. ZBIERAJ PROWIZJE** 

Zmień swoją stronę WWW w działający bankomat!

Dowiedz się więcej i dołącz już dzisiaj!

http://program-partnerski.helion.pl

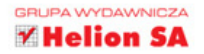

#### Jeden obraz — tysiąc słów!

Twój umysł pracuje najwydajniej, kiedy pozwalasz mu działać w możliwie najbardziej naturalny sposób. Dowiedz się, jak naprawde funkcjonuje, a stanie sie Twoim najlepszym partnerem w interesach i nieocenionym wsparciem w realizacji dażeń.

Mind mapping (mapy myśli) to dynamiczne narzedzie biznesowe służące do zarządzania czasem, pamiecia, projektami, a także porządkujące informacje dzieki zastosowaniu naturalnego dla mózgu sposobu ich zapisu. Jest niezwykle skuteczne w kreowaniu pomysłów, nowych koncepcji i rozwiązań. Uwalnia umysł i pobudza wyobraźnie.

Mapy myśli wyznaczają środowisko sprzyjające twórczemu myśleniu i dają nieskończone możliwości pobudzania kreatywności. To niezwykle cenne wartości we współczesnym pedzacym świecie. Szybkie dostrzeganie tego, co najważniejsze, wydobywanie istotnych wskazówek z szumu informacyjnego oraz szerokie spojrzenie na problem bez tracenia z oczu szczegółów to z cała pewnościa najbardziej przydatne umiejetności w dzisiejszym biznesie.

Jeśli chcesz zwiększyć dynamikę pracy w swojej firmie lub zespole i pobudzić ludzi wokół siebie do większej aktywności, nie mamy dla Ciebie skuteczniejszej podpowiedzi. Wykorzystaj technikę mapowania myśli już na etapie planowania pomysłów, a rezultaty przerosną Twoje oczekiwania.

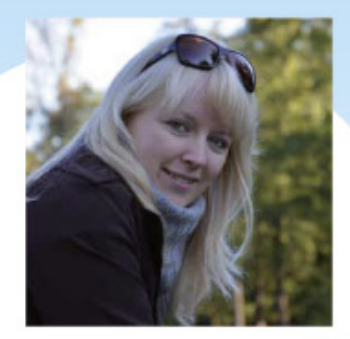

#### Weź czystą kartkę papieru i zacznij realizować swoje cele

- Dowiedz się, jak stworzyć przejrzysty plan.
- Poznaj techniki kreatywnego rozwiązywania problemów.
- · Używaj mind mappingu w negocjacjach, prezentacjach i na spotkaniach.
- Stwórz mapę myśli Twojego projektu.

Katarzyna Żbikowska – certyfikowana kierowniczka projektów i menedżerka w jednym z krajowych telekomów, pasjonatka zarządzania projektami i inspiratorka. Od wielu lat wielbicielka i propagatorka mind mappingu, dla wielu ekspertka w tej dziedzinie. Na swoim koncie ma mnóstwo własnych projektów, artykułów, odbytych szkoleń i kursów związanych z psychologią społeczną, zarządzaniem projektami, mind mappingiem. Prowadzi stworzona przez siebie strone http://mapumusli.com, na której porusza tematy związane z myśleniem wizualnym i komunikacją w biznesie.

#### książki**klasy**business

Nr katalogowy: 7238

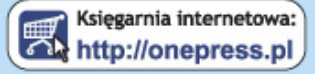

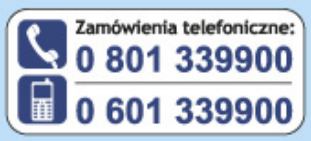

Sprawdź najnowsze promocje: O http://onepress.pl/promocje Książki najchetniej czytane: O http://onepress.pl/bestsellery Zamów informacje o nowościach: **O** http://onepress.pl/nowosci

#### **Helion SA**

ul. Kościuszki 1c, 44-100 Gliwice tel.: 32 230 98 63 e-mail: onepress@onepress.pl http://onepress.pl

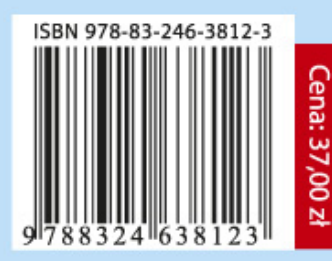